## **FAQs on Company Incorporation**

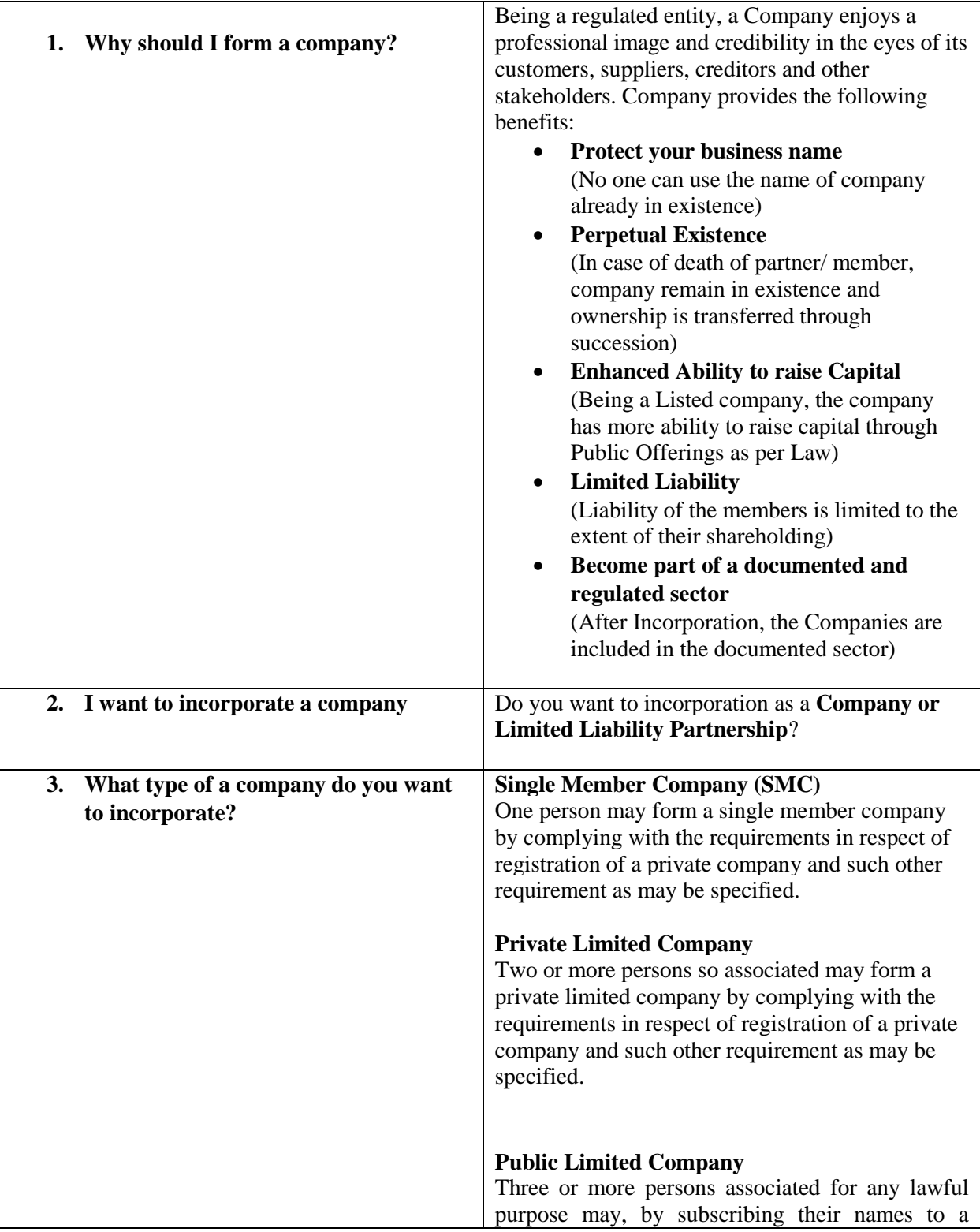

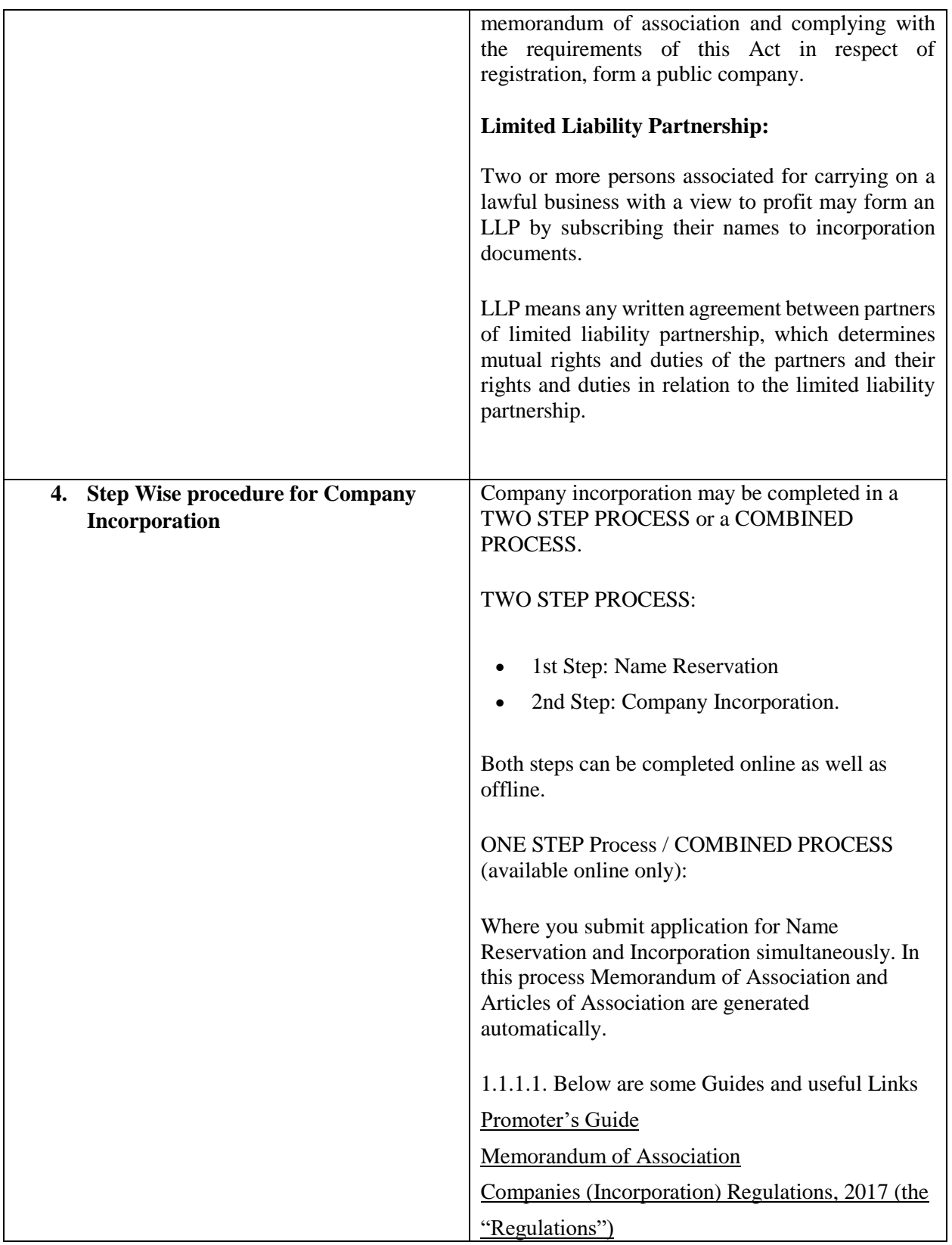

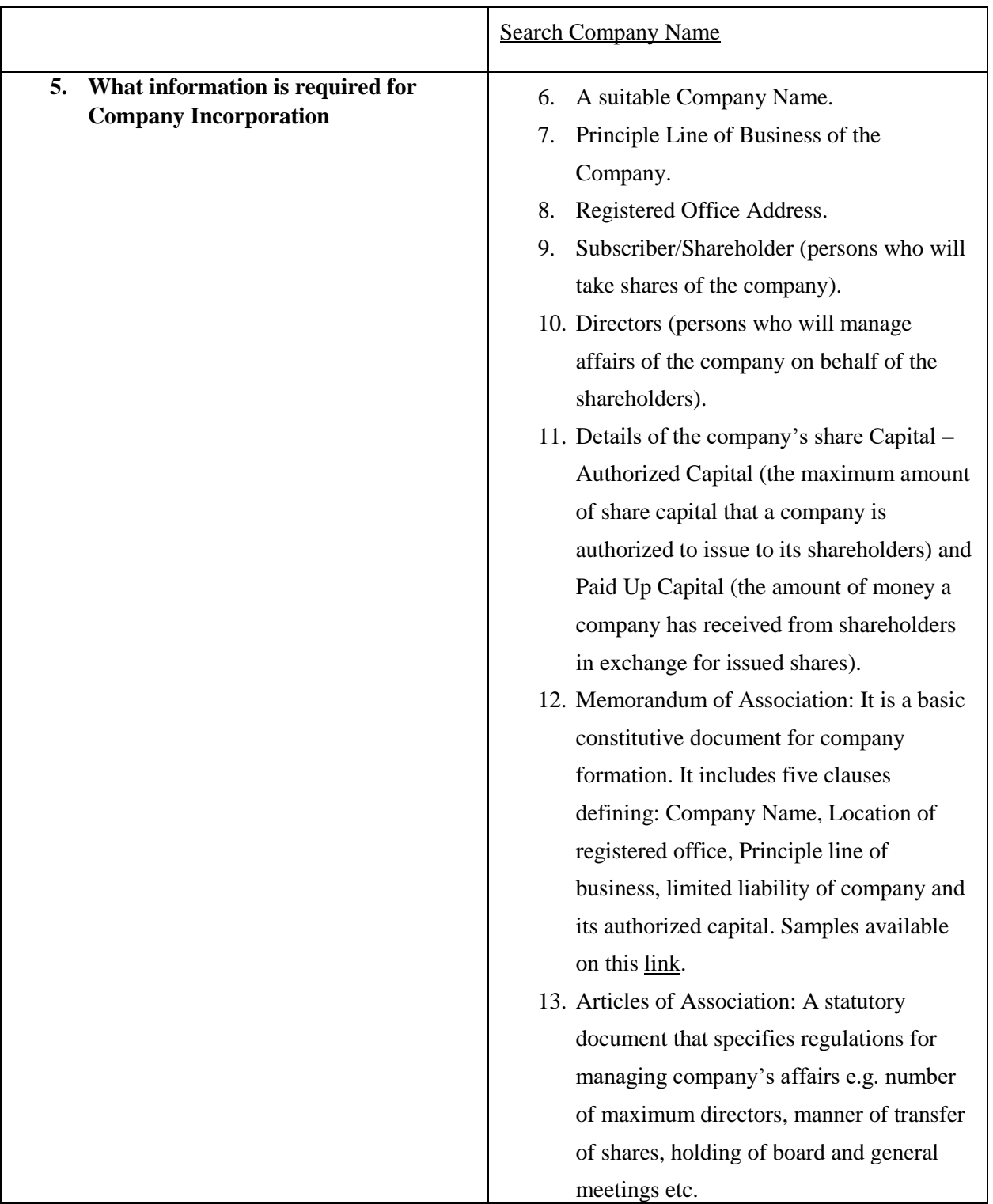

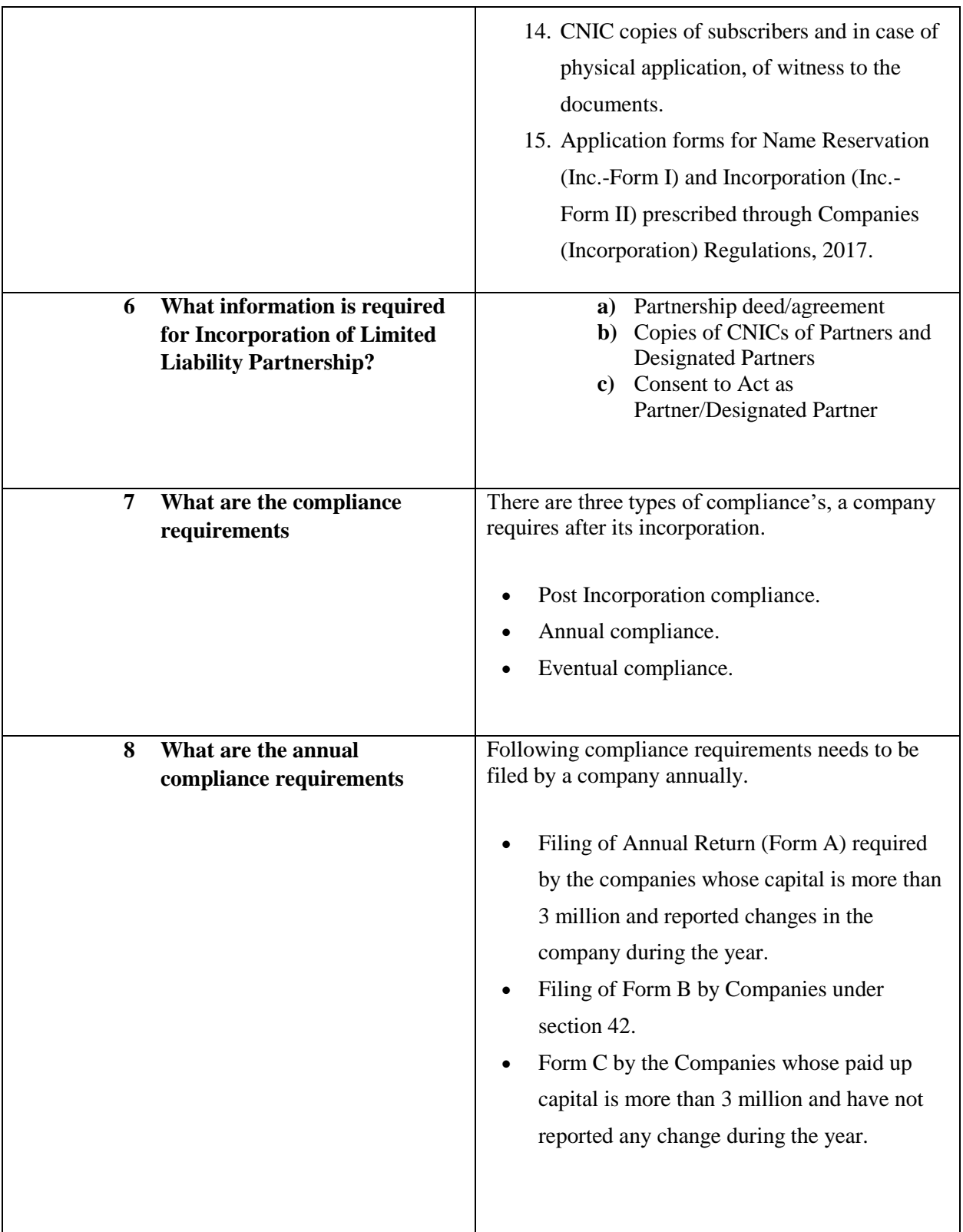

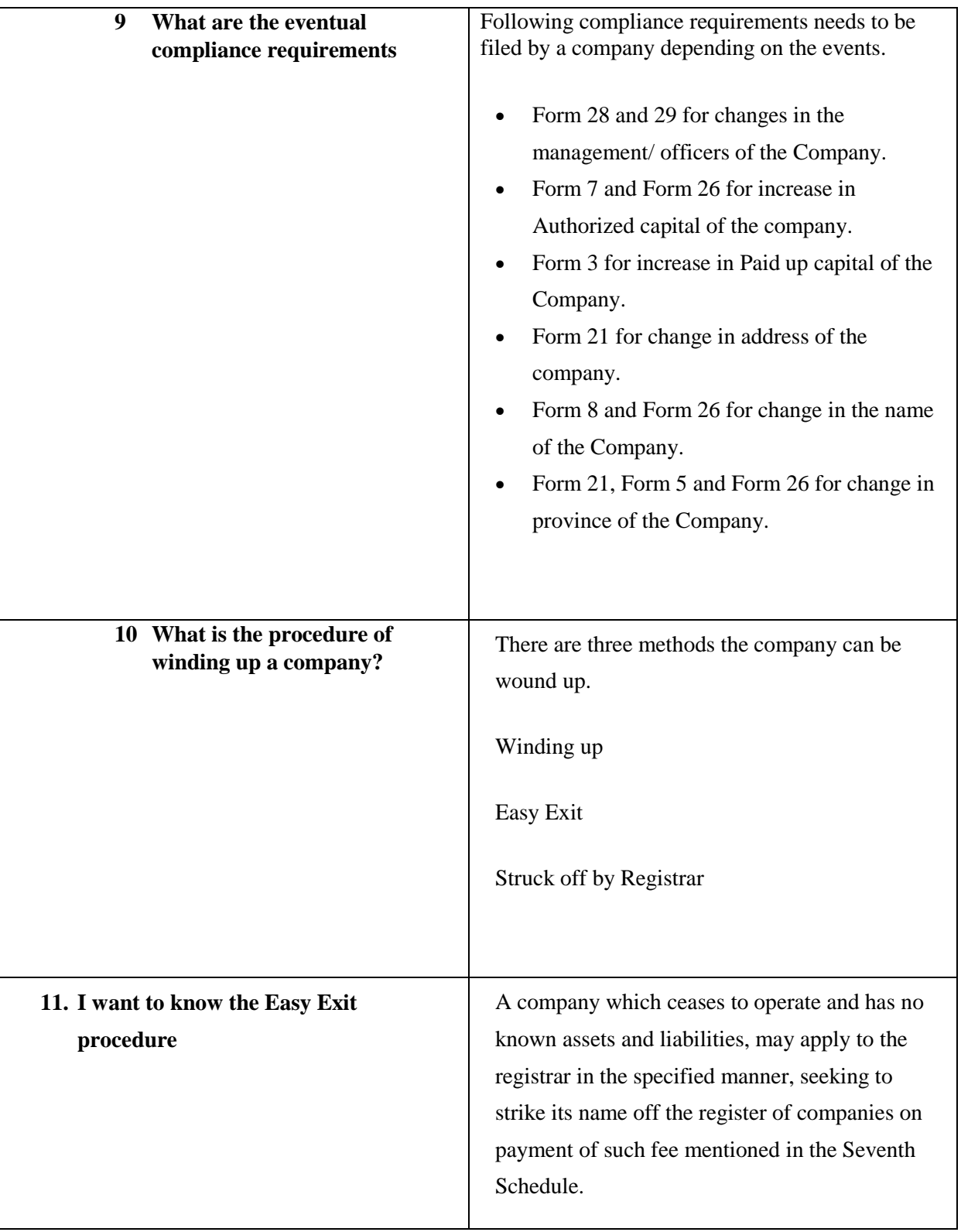

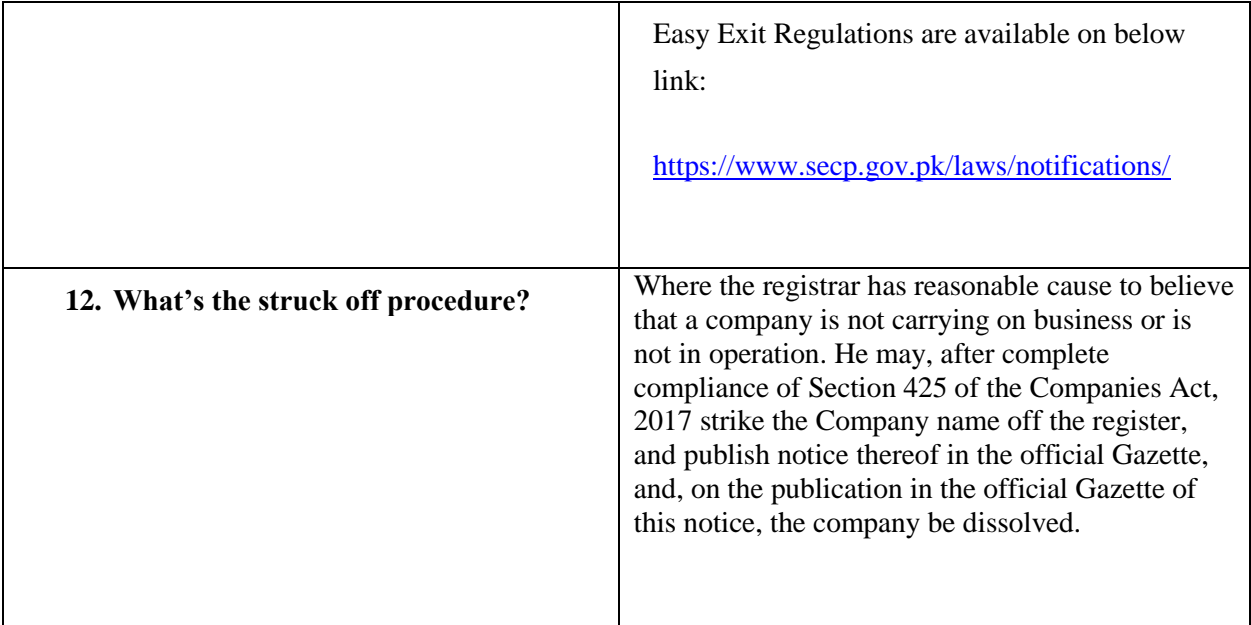

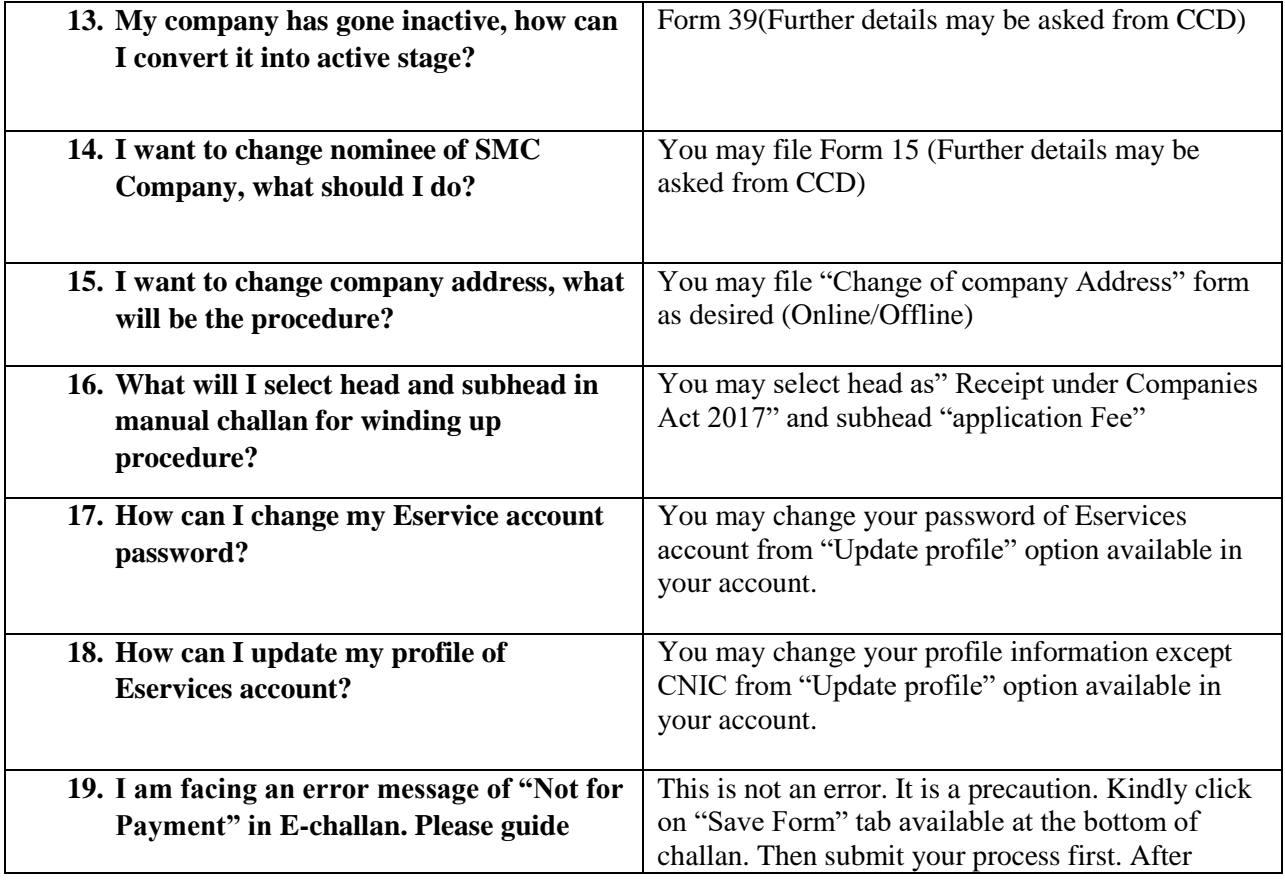

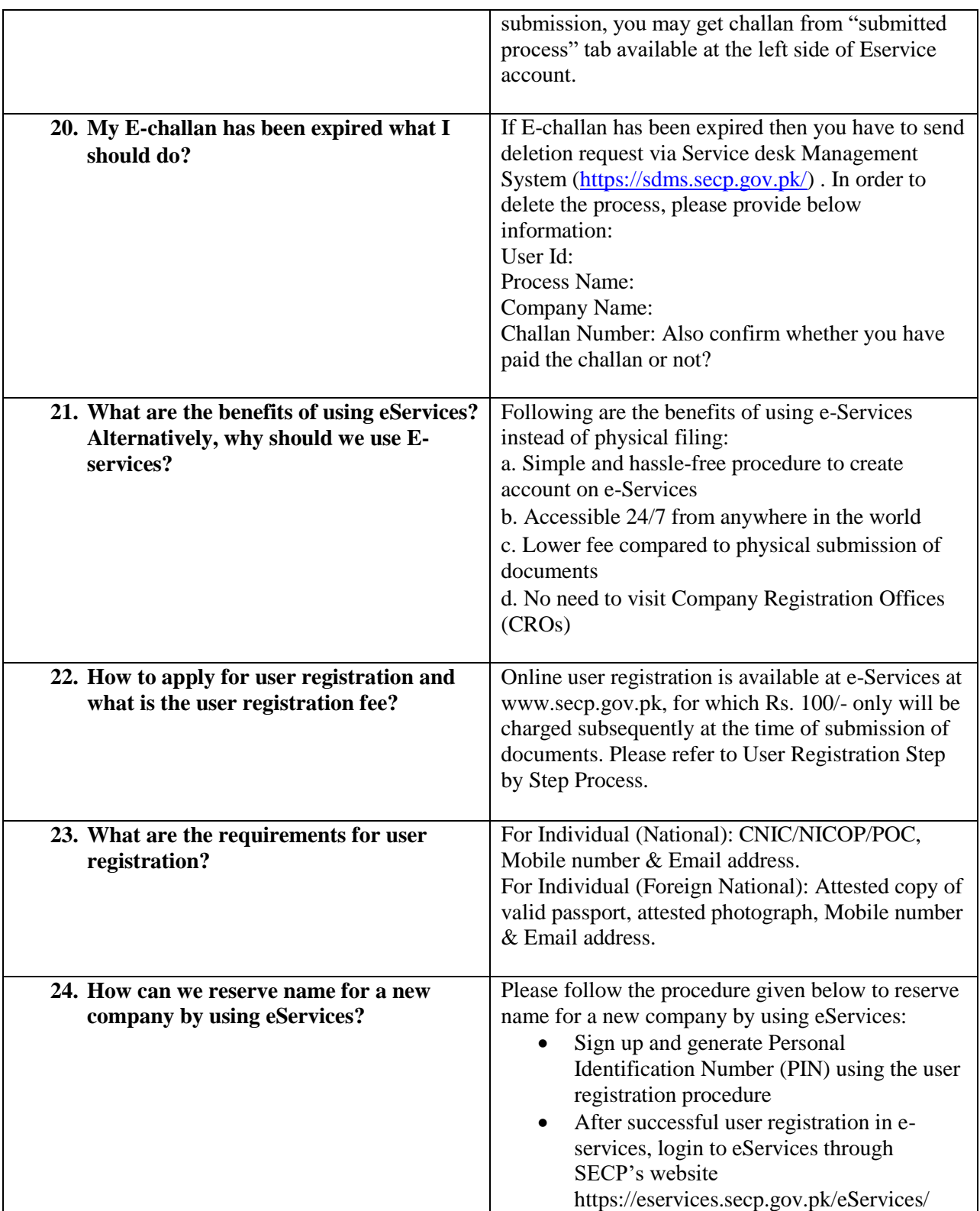

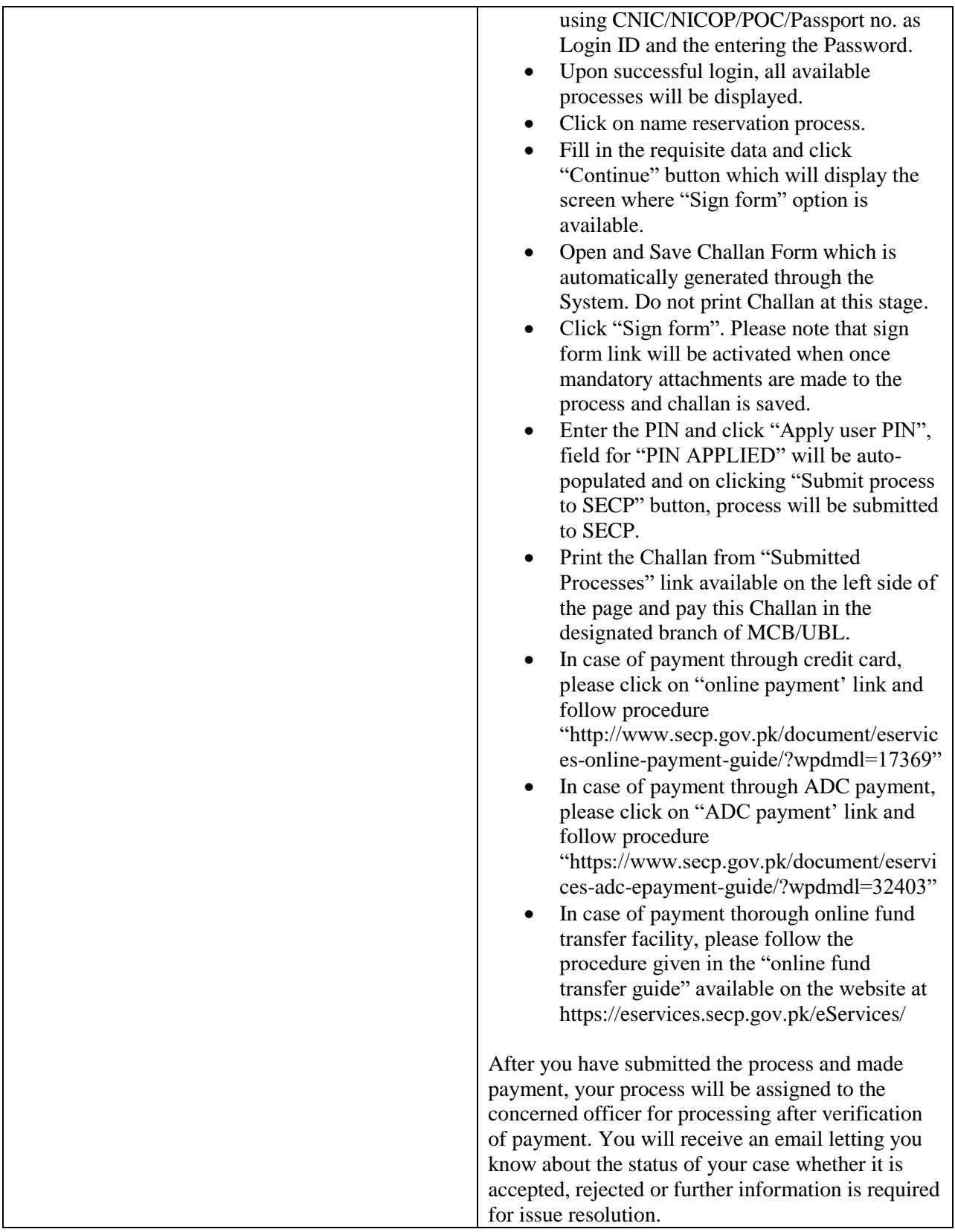

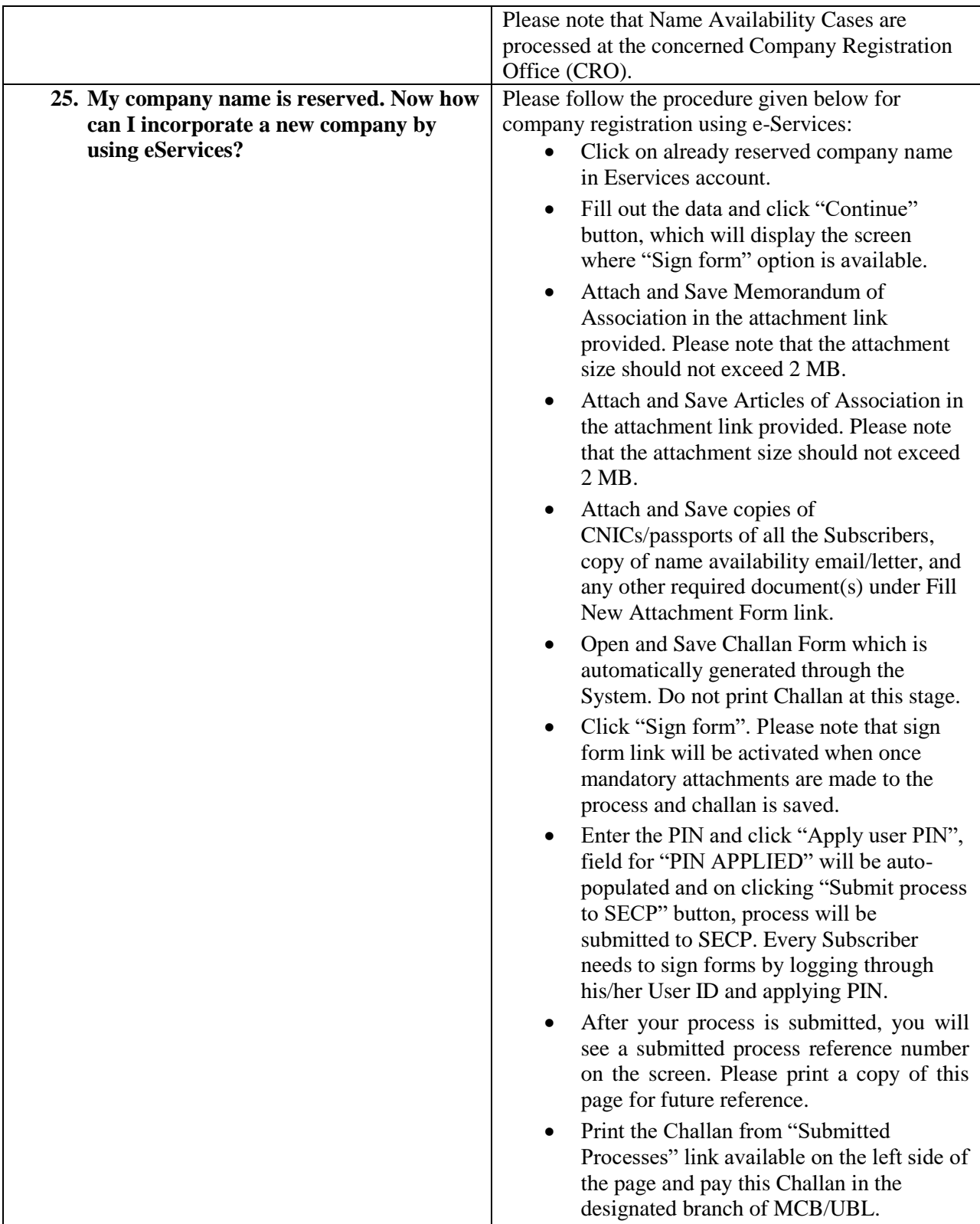

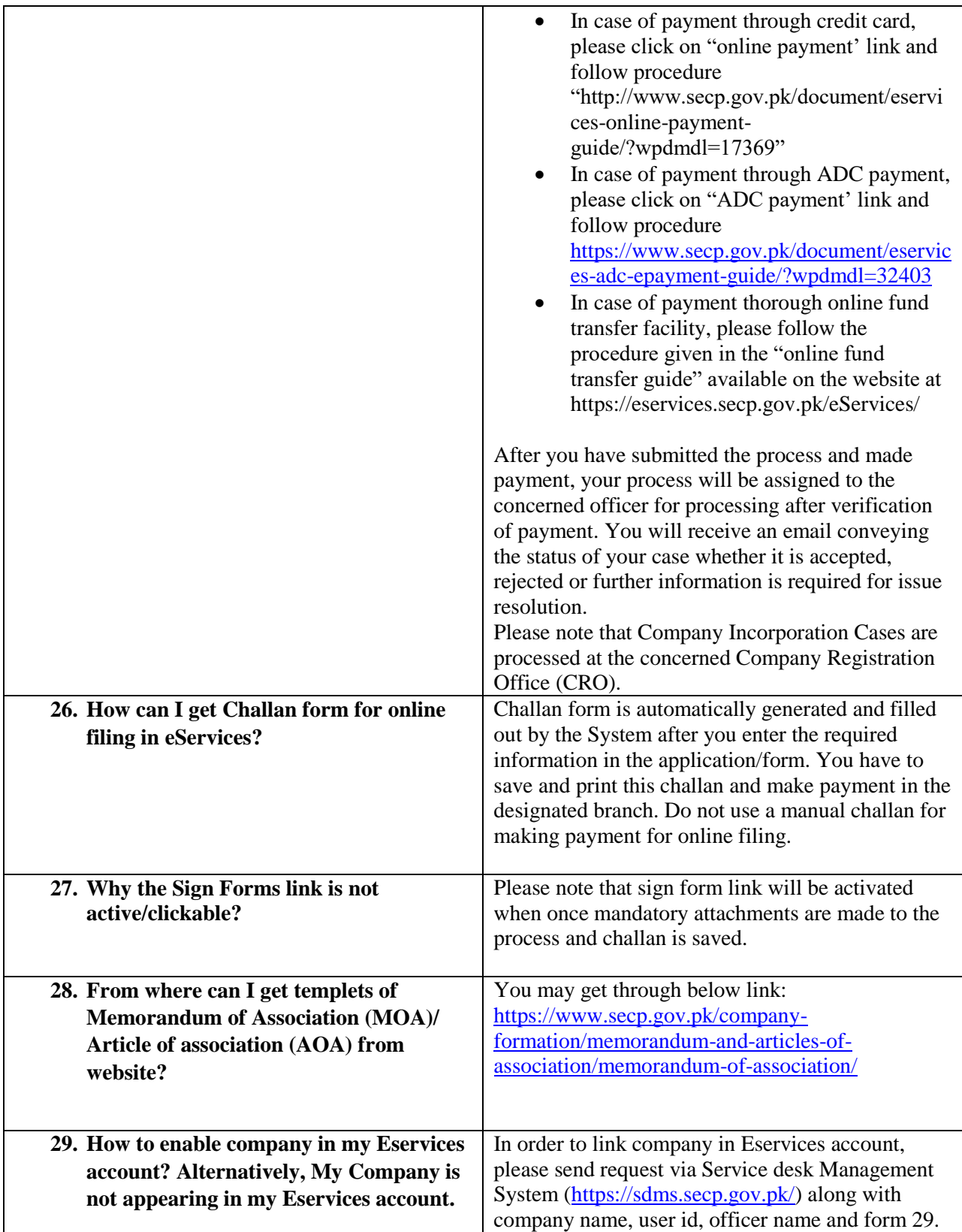

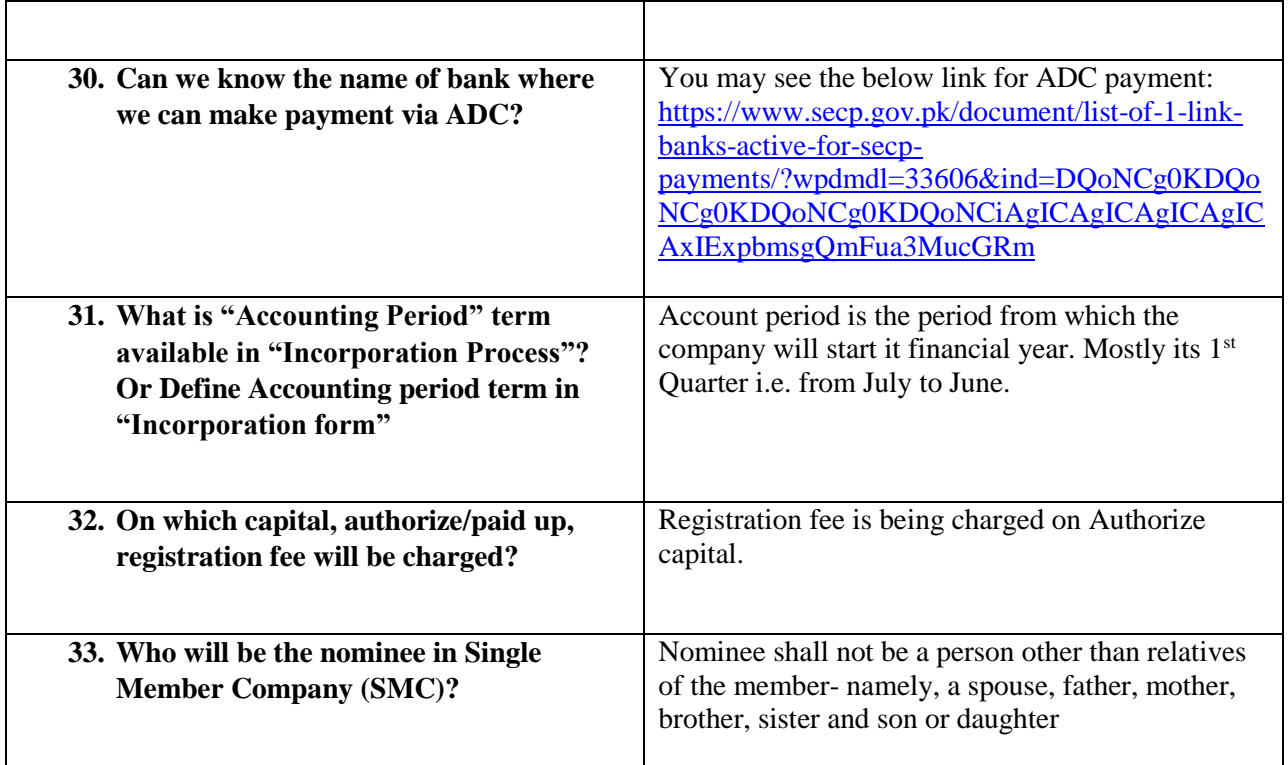

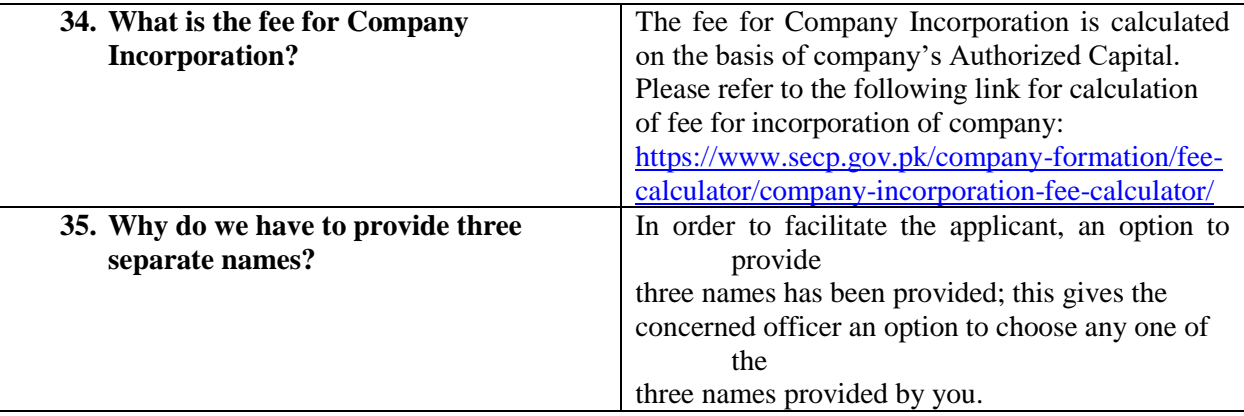

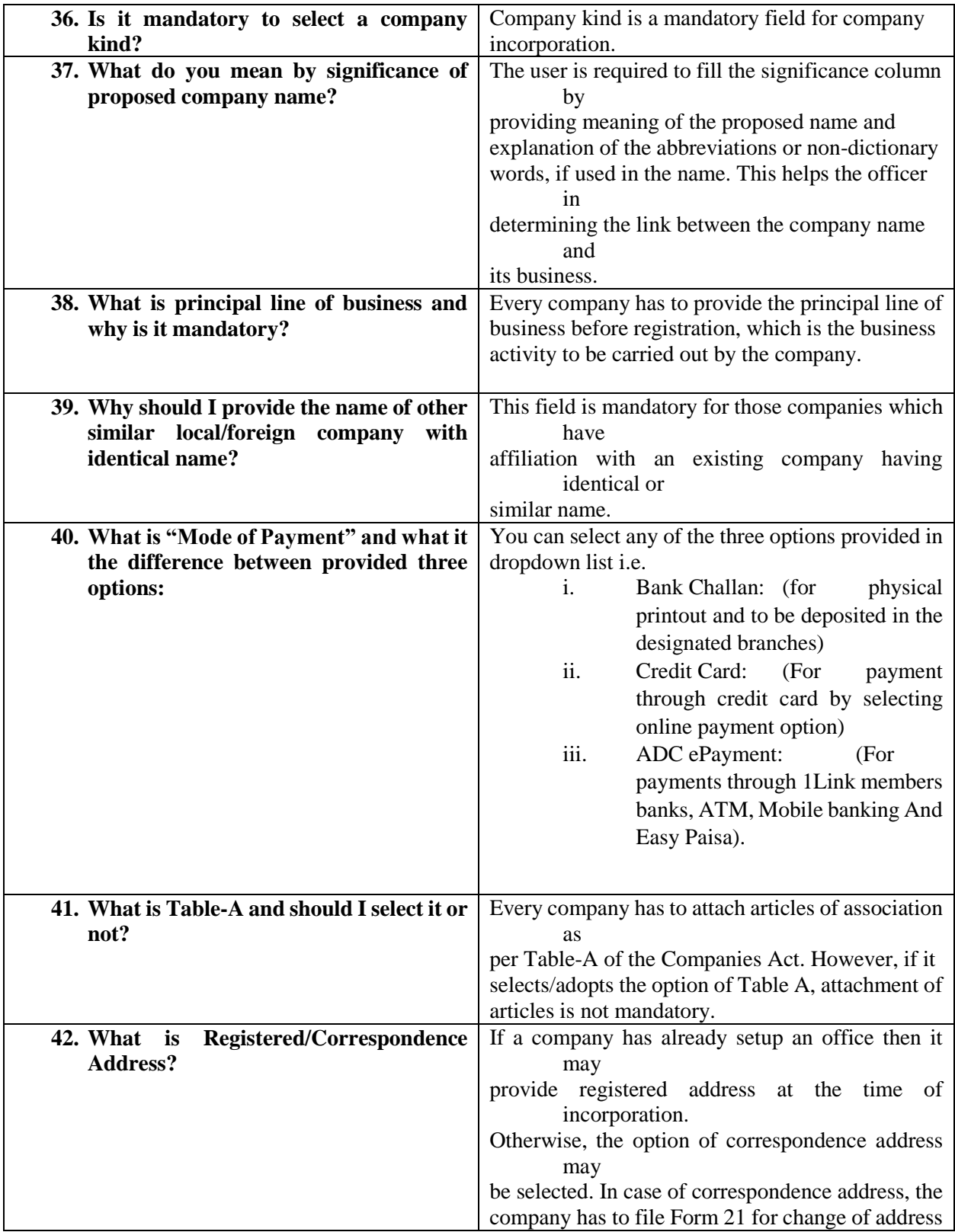

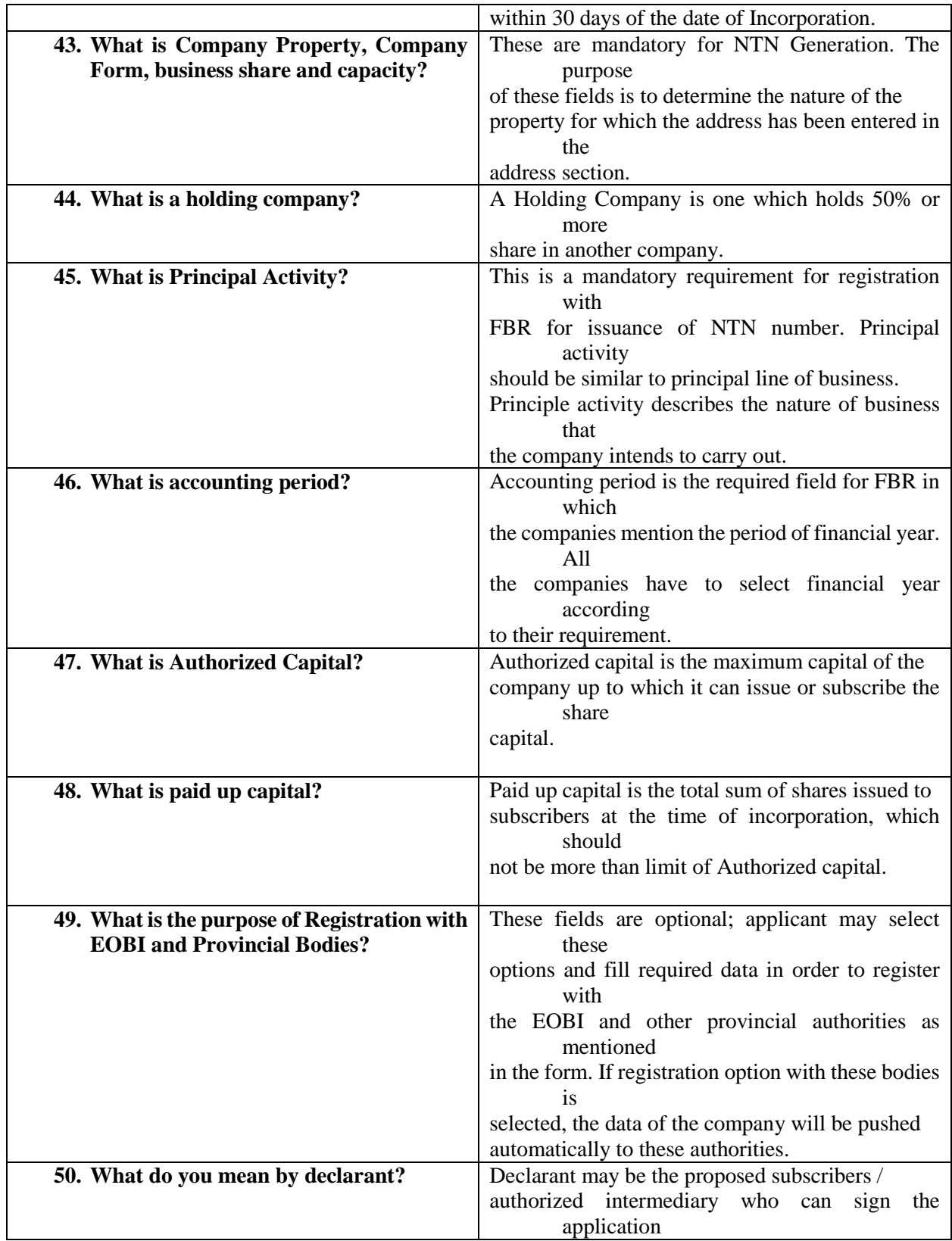

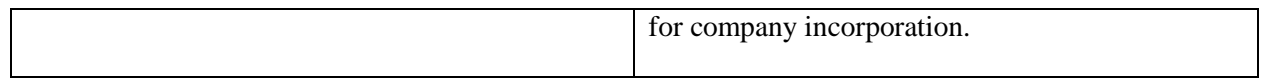